## P0046 BCA Initiated Student Withdrawal - Online & VSL Students

Additional Instructions

**Step 1 – Student identified as candidate for withdrawal** Situations should be assessed on a case by case basis but

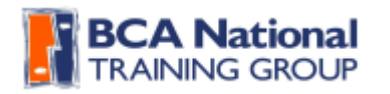

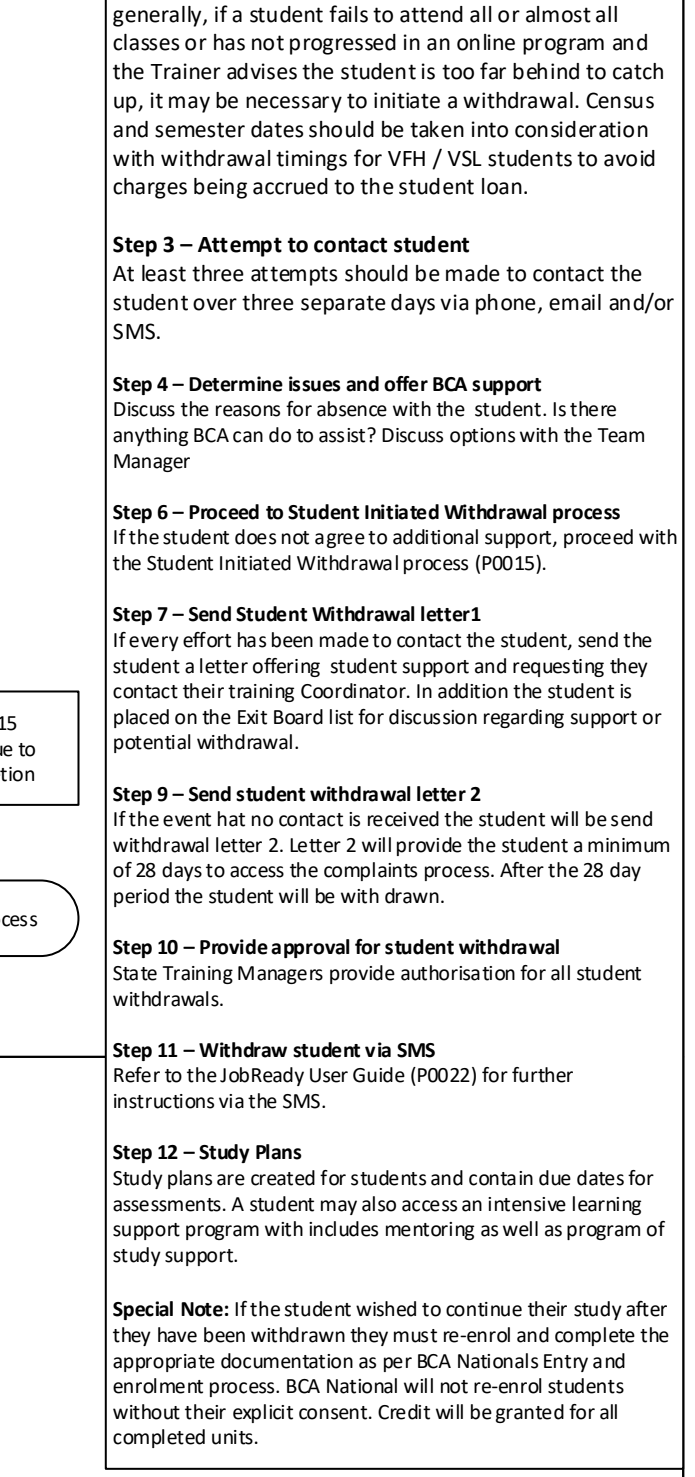

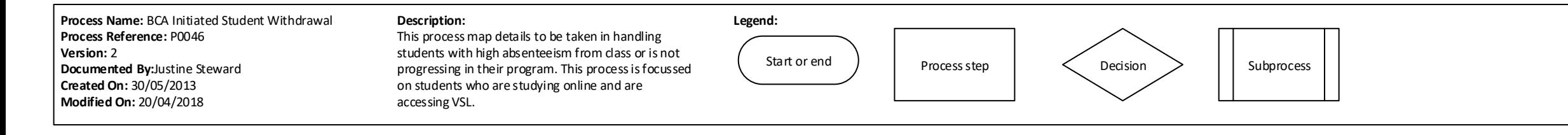

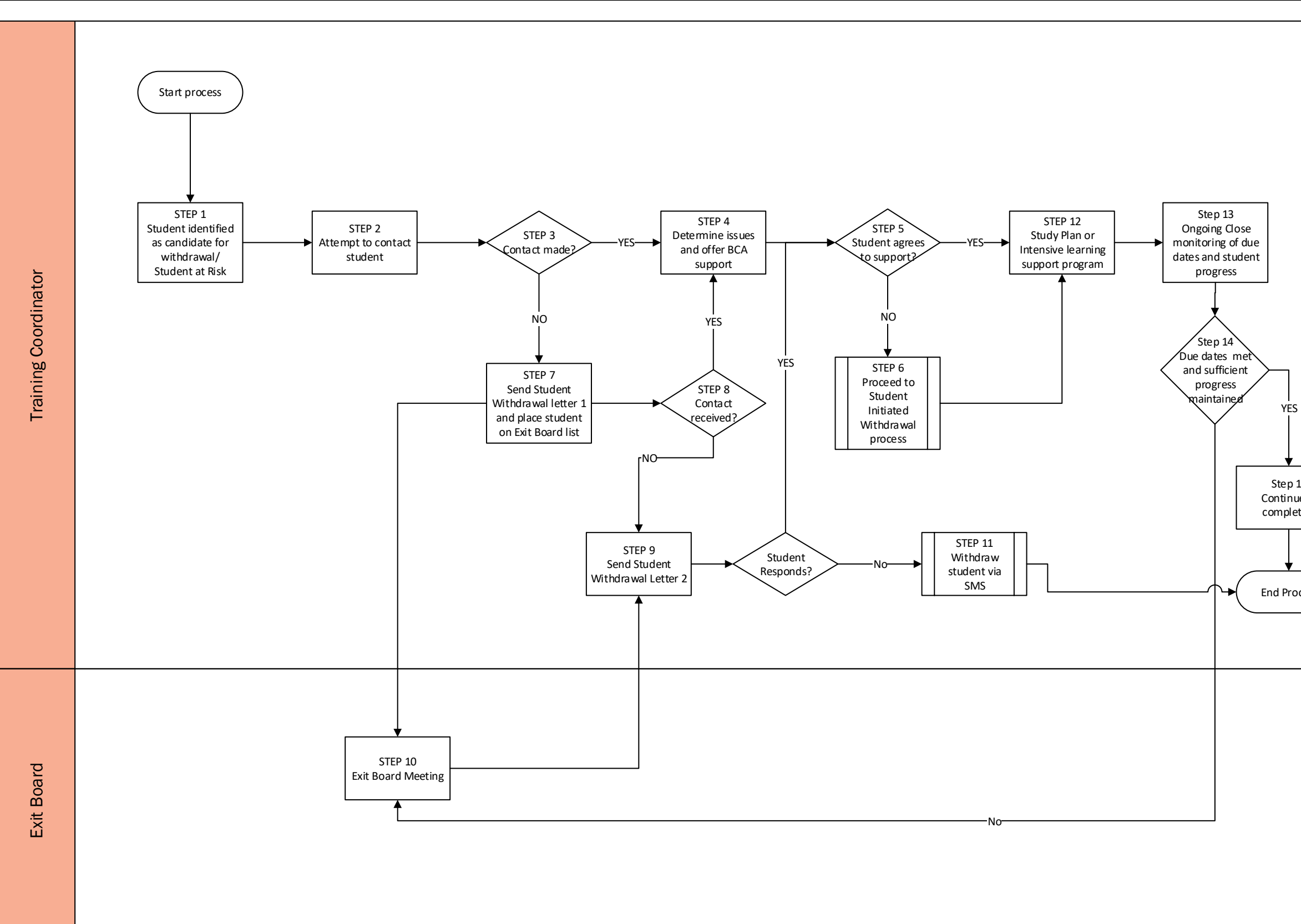